## Pantech Flip Phone User Guide

Thank you for downloading Pantech Flip Phone User Guide. Maybe you have knowledge that, people have search hundreds times for their chosen readings like this Pantech Flip Phone User Guide, but end up in infectious downloads.

Rather than reading a good book with a cup of coffee in the afternoon, instead they cope with some harmful bugs inside their desktop computer.

Pantech Flip Phone User Guide is available in our digital library an online access to it is set as public so you can get it instantly. Our books collection spans in multiple countries, allowing you to get the most less latency time to download any of our books like this one. Kindly say, the Pantech Flip Phone User Guide is universally compatible with any devices to read

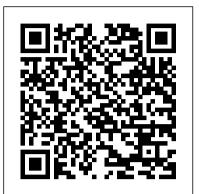

Moody's International Manual "O'Reilly Media, Inc." A gripping, character-driven young adult dystopian thriller set in a dark future London, with plot-twists that will keep you guessing until the final pages. Finalist in The Wishing Shelf Book Awards 2017 and highly recommended. Described by reviewers as "a breath of fresh air," "beautifully written" and "the rarest of non-instalove gems."

Google Pixel 4a 5g User Guide MOME Publishing Inc. Focuses on mathematical understanding Presentation is self-contained, accessible, and comprehensive Full color throughout Extensive list of exercises and worked-out examples Many concrete algorithms with actual code Data Science and Machine Learning Springer

Looks at how to create an effective mobile Web page, tackling both technical and strategic approaches to mobile web design and including the latest development techniques.

Deleted Independently Published

This user guide has been carefully prepared to enable you effectively set up and use your pixel phone. It goes straight to the point and therefore will save you a lot of time. Without having to read through all, you can go to specific portions that address your specific needs at Up Your Pixel Phone Factory Reset Your Google Pixel Phone Insert A Sim Card Find Your Imei Phone Number Search Eid Number Check And Update Your Android Version Free Up Space On A Pixel Phone Configuring And Using Pixel Usb-C Earbuds Get Help From Your Google Assistant Take, Find And Share Photos Use Hey Google Search And Voice Actions Connect To Bluetooth On Your Pixel Phone Wireless Charging With The Pixel Stand Solving Problems With Your Pixel Stand Move Contacts From Your Android Merge Duplicate Contacts Export, Backup, Or Restore Contacts Enable Or Deactivate Automatic Backup Restore Contacts From Backup Backup/Restore Data Change The Settings Of The Google Camera App On Your Pixel Phone Change The Function Of Your Volume Keys Turn On The Flash Use Talkback With The Google Camera On Your Pixel Phone Use Photos On Your Pixel Phone Use Gestures On Your Pixel Phone Activate Or Deactivate Gestures View Notifications Quickly Silence Your Phone Using Augmented Reality Take Augmented Reality Photos Record Augmented Reality Video Take Photos In Low Light Or At Night With Your Pixel Phone Preparing For Outdoor Photography! Choose Settings That Use Less Battery Turn Off Keyboard Sound And Vibrations Reduce Battery Consumption Why not click the Buy Now button to get started! Hip Hop Decoded Elsevier OpenGL is a powerful software interface used to

produce high-quality, computer-generated images and interactive applications using 2D and 3D objects, bitmaps, and color images. The OpenGL ® Programming Guide, Seventh Edition , provides definitive and comprehensive information on OpenGL and the OpenGL Utility Library. The previous edition covered OpenGL through Version 2.1. This seventh edition of the best-selling "red book" describes the latest features of OpenGL Versions 3.0 and 3.1. You will find clear explanations of OpenGL functionality and many basic computer graphics techniques, such as building and rendering 3D models; interactively viewing objects from different perspective points; and using shading, lighting, and texturing effects for greater realism. In addition, this book provides in-depth coverage of advanced techniques, including texture mapping, antialiasing, fog and atmospheric effects, NURBS, image processing, and more. The text also explores other key topics such as enhancing performance, OpenGL extensions, and cross-platform techniques. This seventh edition has been updated to include the newest features of OpenGL Versions 3.0 and 3.1, including Using framebuffer objects for offscreen rendering and texture updates Examples of the various new buffer object types, including uniformbuffer objects, transform feedback buffers, and vertex array objects Using texture arrays to increase performance when using numerous textures Efficient rendering using primitive restart and conditional rendering Discussion of OpenGL's deprecation mechanism and how to verify your programs for future versions of OpenGL This edition continues the discussion of the OpenGL Shading Language (GLSL) and explains the mechanics of using the time. Learn all you can about the: Google Pixel 5 Specifications Set this language to create complex graphics effects and boost the computational power of OpenGL. The OpenGL Technical Library provides tutorial and reference books for OpenGL. The Library enables programmers to gain a practical understanding of OpenGL and shows them how to unlock its full potential. Originally developed by SGI, the Library continues to evolve under the auspices of the Khronos OpenGL ARB Working Group, an industry consortium responsible for guiding the evolution of OpenGL and related

technologies.

## E-learning Methodologies Lulu.com

Hello, congratulations for your new acquisition of the Galaxy device. Welcome to the new Samsung Galaxy Z Flip 4 user guide simplified for mommies and daddies. Samsung has released the latest and most powerful Galaxy z Flip device, the Samsung Galaxy Z Flip 4. The features of this device are as mouth-watering as ever, only better. The Samsung Galaxy Z Flip 4 is a flagship device that comes with lots and lots of exciting features, which I tried to simplify into this manual for easy reading for everyone, most especially our mommies and daddies, even big aunties, who may find the

device difficult to operate. Don't worry, this guide is a complete guide, and it's written to navigate users step by step, through every Get a Copy

Atlas of CT Angiography Springer Report and comment on USA vocational training legislation. Illustrations.

Glamour Addison-Wesley Professional NEW PHONE? NO PROBLEM! Don't worry if tech jargon makes you dizzy - this guide is here to be your friendly translator, turning your shiny new Galaxy phone from a puzzling gadget to a trusted companion. Think of this book as your own personal coach, guiding you through every feature and function with clear, step-by-step instructions. Whether you're a seasoned phone user or just taking your first steps into the mobile world, this book will have you mastering your device in no time. With this User Manual, you won't have to waste time or struggle to discover the information you really need because it also contains a very handy, wellstructured alphabetical index of all the topics. Why Choose Our User Manual? Clarity for All Ages: Say goodbye to confusing tech jargon! Our guide is specifically designed for seniors and beginners. It's all about simplicity and ease of understanding, ensuring that you can make the most of your smartphone. Pictorial Illustrations: Visual learners, this one's for you! We've included a treasure trove of vivid, step-by-step pictorial illustrations. You'll be navigating your device with confidence in no time! A Comprehensive Approach: Our manual covers every aspect of your Samsung Galaxy device, leaving no stone unturned. From basic functions to advanced features, you'll have all the information you need in one place. Archie 3000 "O'Reilly Media, Inc."

The Google Pixel 4a 5G offers a crisp, beautiful Android experience, with the standard operating system looking and performing just as Google designed. A 6.2-inch OLED screen covers the front of the Pixel 4a 5G, with a slight cutout for the selfie camera. For a Pixel phone, the battery life is also outstanding. Click the BUY NOW button to get this welldesigned guide aimed at helping you to navigate the features of your Pixel phone. Configure Your Pixel Phone Move Data To Your Pixel Phone From An Android Device Data Transfer To A Pixel From An Iphone Data Transfer To Your Pixel From A Blackberry Or Windows Phone Charge Your Google Pixel Smartphone How To Charge Your Pixel Phone Tips For Charging Turn On And Off Your Pixel Phone Purchase A Sim Card And Insert It Into Your Pixel Phone Get A Sim Card Inserting A Sim Card Connect Your Pixel Phone To Wi-Fi Networks How To Make The Switch To A Pixel Phone Modify Wallpaper On Your Pixel Phone Organize Your Home Screens With Apps, Shortcuts, And Widgets Add An Application Add A Shortcut Add Or Resize A Widget Make A File Folder Change The Location Of An App, A Shortcut, A Widget, Or A Folder Remove An App, A Shortcut, A Widget, Or A Folder From Your

Device Organize Home Screens Use Your Pixel Phone To Call For Help In An Emergency Prepare For Emergency Activate The Car Crash Detection features in the device. Are you excited already? Feature Take A Screenshot Or Screen Recording On Your Pixel Phone How To Take A Screenshot On A Google Pixel To Capture Your Google Pixel's Screen Use Digital Wellbeing To Control How Much Time You Spend On Your Pixel Phone Configure Digital Wellbeing Make And Receive Phone Calls Make A Phone Call Accept Or Decline A Phone Call Messages Allow You To Send And Receive Text Messages

> Samsung Galaxy A51 User Guide for Seniors "O'Reilly Media, Inc."

A good device for mid rangers- the Samsung Galaxy A51. Everyone can now experience the delight of using a Samsung Phone that has almost all the features of the flagships at a lower cost. The Samsung A51 makes that possible. Boasting of features such as: Camera: 49MP + 12MP + 5MP + 5MP Rear and 32 MP Front Camera Storage: 128GB RAM: 4/ 6/ 8 GB Battery: 4000 mAh You are sure to get a good value for your money. However, mastering the Samsung Galaxy A51 doesn't come with just random usage. The features are great and enormous to be explored. For this reason, the author of this masterpiece, Jerry K. Bowman seeks to help new users and seniors become pro users of their devices. The author explains key terms in easy to understand language and with illustrations. By using a step-by-step approach, you are sure to benefit greatly from just a single read. Learn how to: Set up your new device Use Samsung A51 features Troubleshoot common Samsung A51 problems And many others inside this user guide.

Noisy Trucks CRC Press

Since 1958 the Maritime Administration has continuously conducted instructions in use of collision avoidance radar for qualified U.S. seafaring personnel and representatives of interested Federal and State Agencies.Beginning in 1963, to facilitate the expansion of training capabilities and at the same time to provide the most modern techniques in training methods, radar simulators were installed in Maritime Administration?s three region schools.It soon became apparent that to properly instruct the trainees, even with the advanced equipment, a standardize up-to-date instruction manual was needed. The first manual was later revised to serve both as a classroom textbook and as an onboard reference handbook. This newly updated manual, the fourth revision, in keeping with Maritime Administration policy, has been restructured to include improved and more effective methods of plotting techniques for use in Ocean, Great Lakes, Coastwise and Inland Waters navigation.Robert J. BlackwellAssistant Secretary for Maritime Affairs Biennial Report to Congress Independently Published Statistics With Technology, Second Edition, is an introductory statistics textbook. It uses the TI-83/84 calculator and R, an open source statistical software, for all calculations. Other technology can also be used besides the TI-83/84

May, 17 2024

Page 2/4

calculator and the software R, but these are the ones that are presented in the text. This book presents probability and statistics from a more conceptual approach, and focuses less on computation. Analysis and interpretation of data is more important than how to compute basic statistical through mastering your new device. When you values.

Making Android Accessories with IOIO Food & Agriculture Organization of the UN (FAO) Book Publication Date: Dec 13, 2023. Full color. Introductory Statistics 2e provides an engaging, practical, and thorough overview of the core concepts and skills taught in most one-semester statistics courses. The text focuses on diverse applications from a variety of fields and societal contexts, including business, healthcare, sciences, sociology, political science, computing, and several others. The material supports students with conceptual narratives, detailed step-by-step examples, and a wealth of illustrations, as well as collaborative exercises, technology integration problems, and statistics labs. The text assumes some knowledge of intermediate algebra, and includes thousands book is designed to equip you with all you of problems and exercises that offer instructors and students ample opportunity to explore and reinforce useful statistical skills.

My Samsung Galaxy A15 5G & A25 5G User Guide "O'Reilly Media, Inc."

Hip Hop - you already know the history, now uncover the mystery. Warning! This book is not for everyone. If you feel that there's nothing wrong with the current state of Hip Hop, then this book is not for you. If you feel that gangsta rap, pimpin hos, violence, drugs, thug activity, and half naked women in videos have elevated Hip Hop as an art form; then this book is definitely not for you. If, on the other hand, you feel that listening to the same songs over and over on the radio that are laced with negative lyrics, watching soft porn or graphically violent videos, while reading the watered down Hip Hop magazines that endorse this way of life has shaped the minds of our youth, and are collectively being used as part of a mind control operation to mentally and spiritually enslave our future generations; then welcome to... "Hip Hop Decoded:" From Its Ancient Origin to Its Modern Day Matrix. FCC Record Tiger Tales If you're a SENIOR or anyone in search of an easy step-by-step guide, then this user manual is for you! This user guide is a musthave for anyone who wants to know how to really operate any of the Galaxy s21 series smartphones. A recent survey showed that more than 80% of Samsung users under-use their mobile devices. To help you maximize all the features of your flagship device, you'd need an easy to follow user guide. This manual will provide you with all the

information you need to use your smartphone like a pro. Made simple for you! This book is a comprehensive user manual with clear step-by-step illustrations to guide you get this book, you'd learn how to: - Power on your device - Set up your Galaxy S21 series smartphone - Lock and Unlock your device - Use biometric security - Remap the side key - Disable, enable, and customize Bixby - Use wireless powershare - Use the superfast charging on your device - Transfer old files and data easily - Customize notification features - Customize the home screen - Effectively use Always On Display -Use the camera options like a pro - Use the pin window feature - Enable lift-to-wake feature - Adjust screen resolution -Effectively use the Director's view to shoot videos - effective use the S pen - Maximize battery life of your phone - Use the Samsung Dex feature - Enable Scene optimizer -Enable Eye comfort shield - Troubleshoot common problems - And so much more! This need to navigate through your phone like a pro! Get a copy now by scrolling up and tapping the buy button.

Introductory Statistics 2e (hardcover, Full **Color)** Springer Publishing Company Create your own electronic devices with the popular IOIO ("yoyo") board, and control them with your Android phone or tablet. With this concise guide, you'll get started by building four example projects-after that, the possibilities for making your own fun and creative accessories with Android and IOIO are endless. To build Android/IOIO devices, you write the program on your computer, transfer it to your Android, and then communicate with the IOIO via a USB or Bluetooth connection. The IOIO board translates the program into action. This book provides the source code and step-bystep instructions you need to build the example projects. All you have to supply is the hardware. Learn your way around the IOIO and discover how it interacts with your Android Build an intruder alarm that sends a text message when it detects movement Make a temperature sensing device that logs readings on your Android Create a multicolor LED matrix that displays a Space Invader animation Build an IOIO-powered surveillance rover that you control with your Android Get the software and hardware requirements for creating your own Android/IOIO accessories <u>Google Pixel 5a (5g) User Guide</u> Independently Published This book is a user guide which contains vital information on Samsung Galaxy A12 that will get you acquainted with the device even before

using it. This user manual has been written to expose those newly added features that often times elude the user.

<u>IPhone 8</u> Archie Comic Publications (Trade) Young readers will love to feel the different textures and hear the truck sounds in this interactive, sturdy board book designed for children ages 3 and up. Includes an on/off switch on the back cover to extend battery life. Touch, feel, and hear the trucks on every page of this sturdy board book. Engaging photographs and appealing textures encourage young readers to explore the exciting world of trucks. Press the touch-and-feels to hear five realistic truck sounds, with a button on the last page to play all five sounds again!

Bakery Alison Ingleby T/A Windswept Writing This book shows you new tips and in-depth tutorials you need to know about the new and exciting iPhone 8 features and the iOS 13 user interface. This book would help you manage, personalize, and communicate better using your new iPhone 8, and iPhone 8 Plus cell phone optimally. You would discover how to set-up your phone correctly, how to customize the iPhone, as well as fantastic tips & tutorials you never would imagine to know about your iPhone. In this book, you will learn; iPhone 8 correct set-up process In-depth tutorial for optimizing iPhone In-depth camera and photography tutorial How to fix common iPhone 8 problems 23 Top iPhone Tips and Tricks iPhone 8 Series Security Features Apple ID and Face ID Set-up and Tricks Apple Face ID Hidden Features All iPhone 8 Gestures you should know How to Hide SMS notification content display on iPhone screen How to use the virtual Home button ...and a lot more. It is the complete guide for you, as you would get simplified follow-through instructions on every possible thing you should know about iPhone 8, and iPhone 8 Plus, how you can customize the iPhone as well as fantastic tips & tricks you never would find in the original iPhone manual. Statistics Using Technology, Second Edition Mondraim Nig. Limited Originally published in 2015 by Faber and Faber in Great Britain.